## **9. TXRF- und µXRF-Workshop in Münster 24. – 26.09.2018**

Die Arbeitsgruppe von Prof. Uwe Karst freut sich, Sie zum 9. TXRF-Workshop einzuladen, der in diesem Jahr zum zweiten Mal an der Westfälischen Wilhelms-Universität Münster stattfinden wird.

Wie auch schon im Jahr 2016 wird der Workshop ebenfalls das Thema µ-XRF und die bildgebenden Anwendungen der Röntgenfluoreszenz umfassen.

Die Schwerpunkte des Workshops, der auch einen Praxistag im Labor beinhaltet, sind:

- Probenvorbereitung und -präparation,
- Untersuchung verschiedener Materialklassen,
- Datenanalyse und –auswertung,
- Methodentransfer und Applikationsbeispiele.

Im Rahmen des Workshops besteht die Möglichkeit, Kurzvorträge zu halten (15 Minuten zzgl. Diskussion).

Teilnehmeranmeldungen sowie Anmeldungen von Kurzvorträgen können mit dem beiliegenden Formular bis zum 01.08.2018 erfolgen an:

## [mholtkamp@uni-muenster.de](mailto:mholtkamp@uni-muenster.de)

Fotos: Presseamt Münster / MünsterView

**WESTFÄLISCHE** WILHELMS-UNIVERSITÄT **MÜNSTER** 

**Deutscher** Arbeitskreis für Analytische Spektroskopie

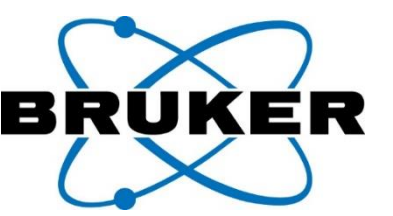

## **Anmeldung**

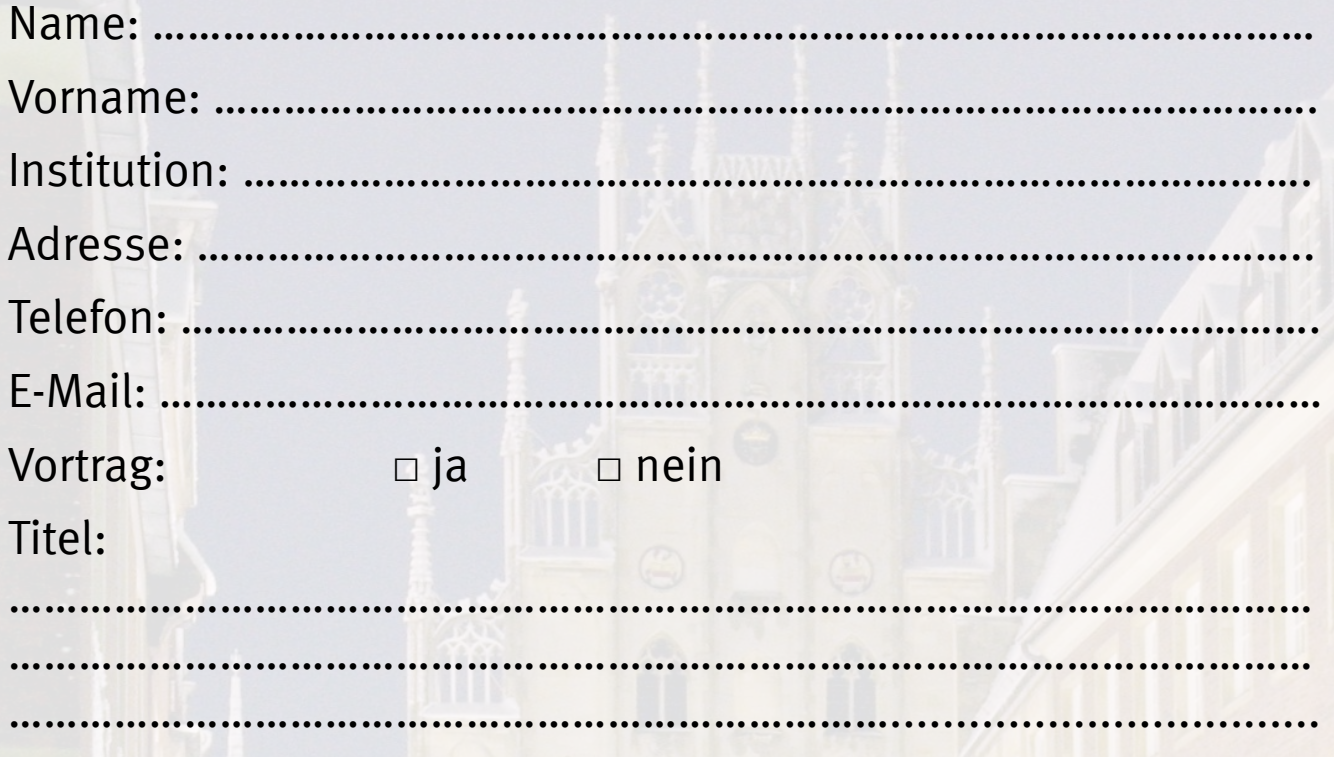

- Die Teilnahmegebühr beträgt € 100,-
- Die ermäßigte Gebühr für Studierende beträgt € 50,-
- Ihre verbindliche Anmeldung richten Sie bitte bis zum 01.08.2018 an:

[mholtkamp@uni-muenster.de](mailto:mholtkamp@uni-muenster.de)

• Übernachtungsmöglichkeiten finden Sie unter:

[www.muenster.de/stadt/tourismus/hotels.html](http://www.muenster.de/stadt/tourismus/hotels.html)

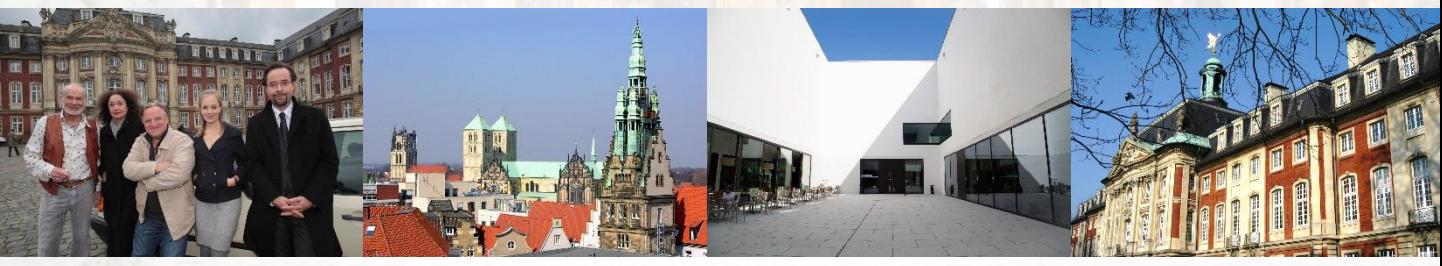

Fotos: Presseamt Münster / MünsterView

Organisation und Ansprechpartner: Michael Holtkamp, Universität Münster, Institut für Anorganische und Analytische Chemie, Corrensstr. 28/30, 48149 Münster Tel.: 0251 83 33176

www.uni-muenster.de/Chemie.ac/en/karst/workshops/txrf.html